## **Inhaltsverzeichnis**

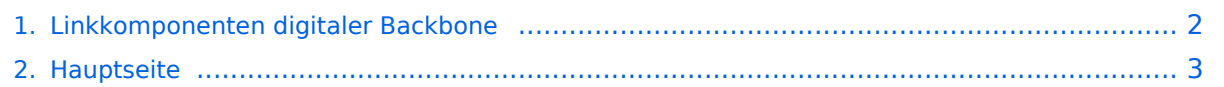

## <span id="page-1-0"></span>**Linkkomponenten digitaler Backbone**

Das Inhaltsformat pdf wird vom Inhaltsmodell Wikitext nicht unterstützt.

Zurück zur Seite [Hauptseite.](#page-2-0)

## <span id="page-2-0"></span>**Quelltext der Seite Hauptseite**

Sie sind nicht berechtigt, die Seite zu bearbeiten. Gründe:

- Die Aktion, welche Sie beantragt haben, ist auf Benutzer beschränkt, welche einer der Gruppen ["Administratoren](https://wiki.oevsv.at/w/index.php?title=Project:Administratoren&action=view), [Sichter,](https://wiki.oevsv.at/w/index.php?title=Project:Sichter&action=view) [Prüfer"](https://wiki.oevsv.at/w/index.php?title=Project:Pr%C3%BCfer&action=view) angehören.
- Die Aktion, welche Sie beantragt haben, ist auf Benutzer beschränkt, welche der Gruppe "editor" angehören.
- Diese Seite wurde geschützt, um Bearbeitungen sowie andere Aktionen zu verhindern.

Sie können den Quelltext dieser Seite betrachten und kopieren.

[[Kategorie:Digitaler Backbone]] == Linkkomponenten - Linkequipment == ===Router=== \* Mikrotik Routerboard 433AH für Knoten mit hohem Datenaufkommen (Level 5, mit AP) [http://www.routerboard.com/pdf /rb433ah.pdf Datenblatt] [http://www.routerboard.com/pdf/rb433mA.pdf Manual] '''€ 80,-''' \*\* Alternativ Mikrotik Routerboard 433 für mittleres Datenaufkommen (Level 4, mit AP) [http://www.routerboard.com/pdf/rb433mA. pdf Datenblatt] "'€ 80,-'" \*\* Alternativ Mikrotik Routerboard 411a(Level 4, mit AP) [http://www.routerboard.com /pdf/rb411ugA.pdf Datenblatt/Anleitung] € 63,- \*\* Alternativ Mikrotik Routerboard 411 (Level 3) € 45,- ===WLAN Karten=== \* Wistron DCMA-82 Highpower abg WLAN Karte MMCX-Stecker 800mW [http://www.ddwrt.com/shop/catalog/pdf/dcma82.pdf Datenblatt] '''€ 50,- '''<br>[http://shop.varia-store.com/product\_info.php? info=p564\_Wistron-DCMA82-HighPower-miniPCI--25dBm-MMCX-Connector--2-4-5GHz.html Bezugsquelle] \*\* Alternativ R5H Highpower a WLAN Karte MMCX-Stecker 25dbm [http://www.mikrotik.com/pdf/R5H.pdf Datenblatt] € 60,- \*\* Alternativ R52H Mediumpower abg WLAN Karte UFL-Stecker 350mW [http://www.mikrotik. com/pdf/R52H.pdf Datenblatt] € 50,- \*\* Alternativ R52 Lowpower abg WLAN Karte für Kurzstrecken UFL-Stecker [http://www.mikrotik.com/pdf/R52.pdf Datenblatt] € 30,-<br>Diese Karte ist aufgrund Ihrer Arbeitstemperatur nicht für den Ausseneinsatz geeignet! ===Antennen=== \* AIRWIN Flachantennen PAM-55- 230 5GHz 23dbi (baugleich [http://www.profi-wlan.de/product\_info.php/cPath/108\_140/products\_id/672 Huber & Suhner]) '''€ 100,-''' \*\* Alternativ AIRWIN Flachantennen PAC-55-230 5GHz 23dbi € 65,- \*\* Alternativ AIRWIN Flachantenne PAC-55-190 5GHz 19dbi € 46,- \*\* Alternativ AIRWIN Flachantenne PAC-55-140 5GHz 14dbi € 26,- \*\* Alternativ Gitterspiegel 5 GHz 27dbi (Achtung Witterung!!) \* Pigtail Adapter für Antennenanschluß MMCX auf N-Einbaubuchse "'€ 10,-"' \*\* Alternativ Pigtail Adapter für Antennenanschluß UFL auf N-Einbaubuchse € 10,- [http://shop.varia-store.com/product\_info.php?info=p568\_Pigtail-N-Buchse--Female--auf-MMCX.html] \* Passendes Gahäuse für Montage, idealerweise aus Metall, wahlweise auch Kunststoff \*\* Bspw. ALIX Alu Gehäuse € 40,- [http://shop.meconet.de/1.5.2-PC\_Engines\_WRAP\_ALIX-de.html] [http://shop.variastore.com/product\_info.php?info=p551\_ALIX-Outdoor-Gehaeuse-fuer-ALIX-3---WRAP-2--1x-Antenne-.html] Mögliche Bezugsquelle für Routerboards, Airwin Antennen, etc.: [http://www.triotronik.com/deutsch /produktuebersicht.php?navid=2 Triotronik]<br> ''(alle genannten Preise sind ungefähre Angaben zum Zeitpunkt der Veröffentlichung)'' Die Versorgungsspannungsbandbreite der Mikrotik Routerboards reicht üblicherweise von 12 - 24V Gleichspannung, per PoE sollte 12V aber nur bei Verwendung von Lowpower WLAN Karten eingesetzt werden. Gerade auch bei Highpower Karten kann der Einschaltstrom so groß sein, dass die Karten von der Schutzelektronik der Routerboards sofort wieder deaktiviert werden. Weiters können LowpowerPCs zum Einsatz kommen [http://shop.meconet.de/1.3.1.1-Mainboard\_ALIX.1C,\_LX800,\_256MB, \_1\_LAN,\_1\_mPCI,\_1\_PCI-ext.flextor.make(detail,flextor)-de.html?&class=flextor&\_edit=1358] ==Software Einstellungen== Die Grundeinstellungen der Software ist zu finden unter [[Linkstart - Konfiguration vor dem Aufbau]]

Die folgende Vorlage wird auf dieser Seite verwendet:

[Vorlage:Box Note](https://wiki.oevsv.at/wiki/Vorlage:Box_Note) [\(Quelltext anzeigen\)](https://wiki.oevsv.at/w/index.php?title=Vorlage:Box_Note&action=edit) (schreibgeschützt)

Zurück zur Seite [Hauptseite.](#page-2-0)